# Process Status

#### Definition

The Process Status allows one to inspect the state and trail of a process instance.

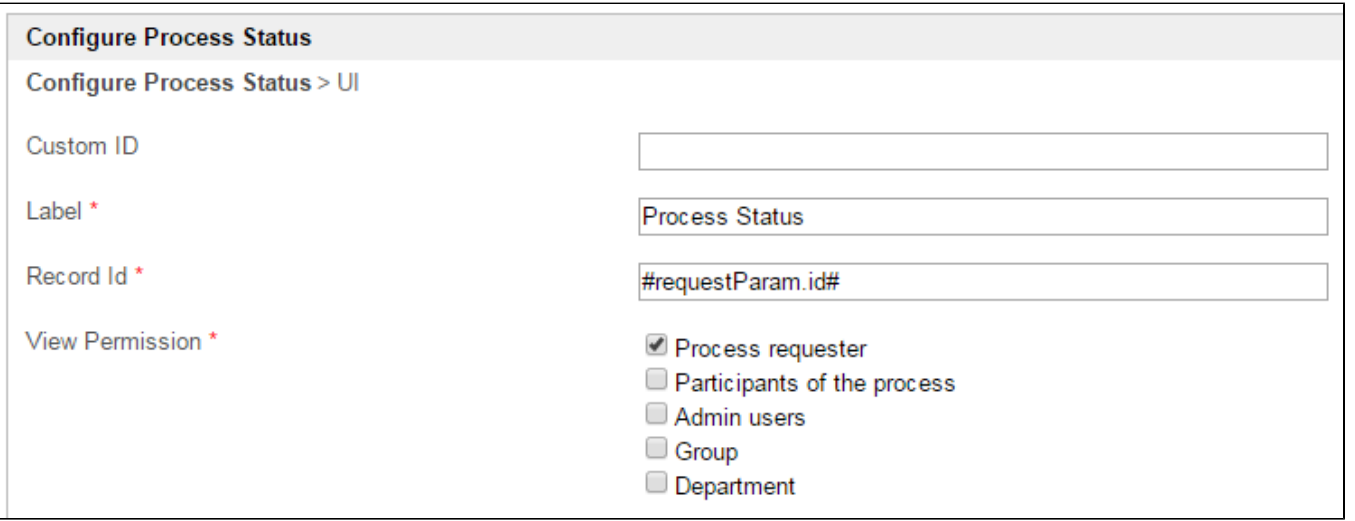

### Figure 1: Process Status Properties

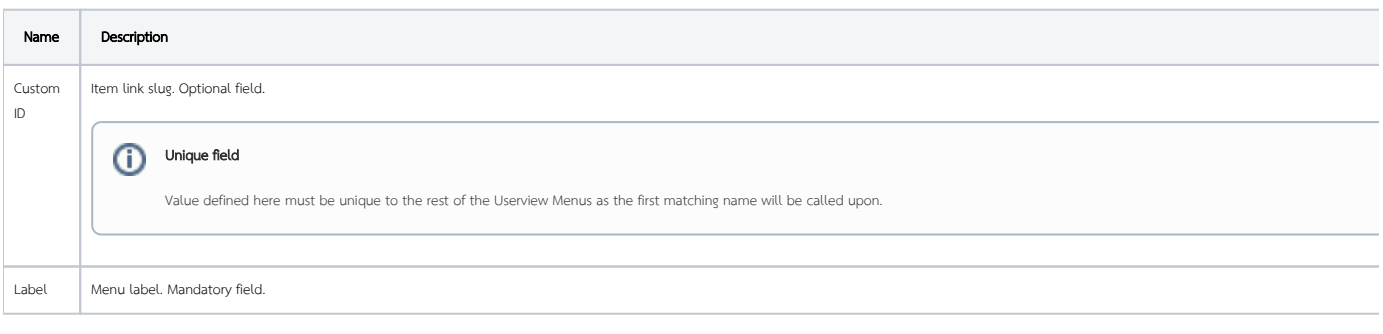

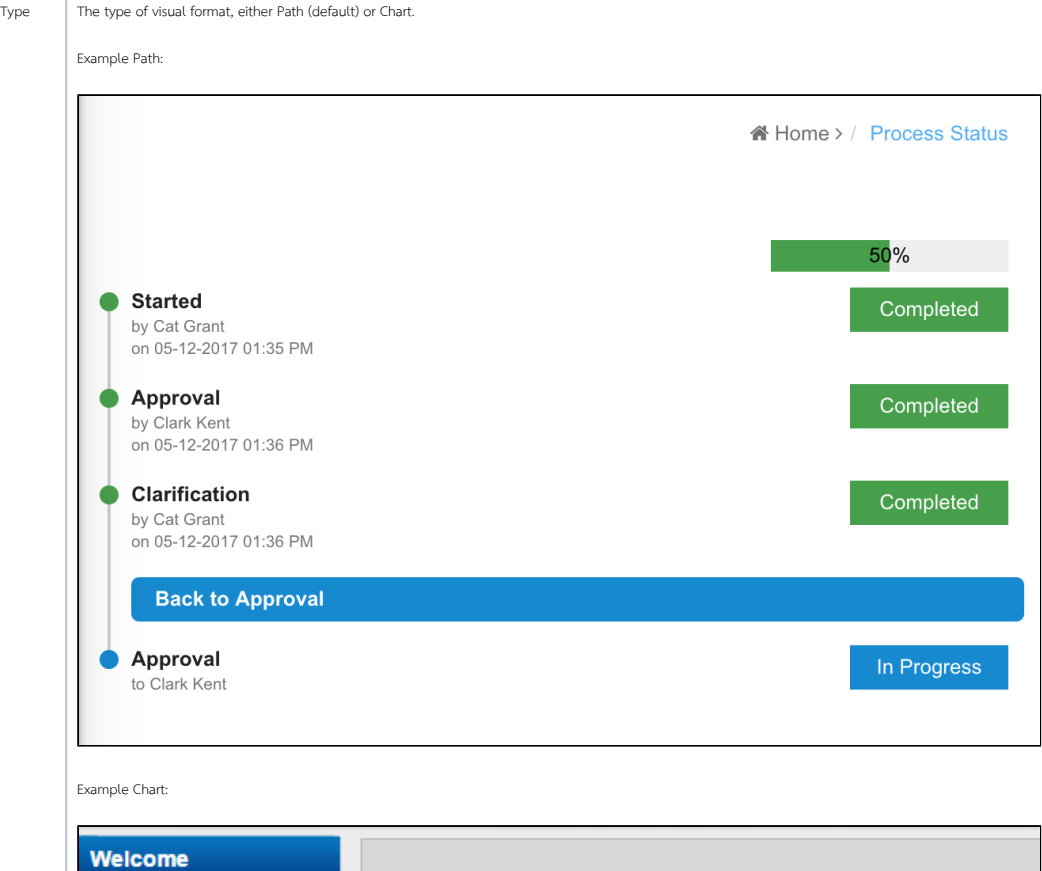

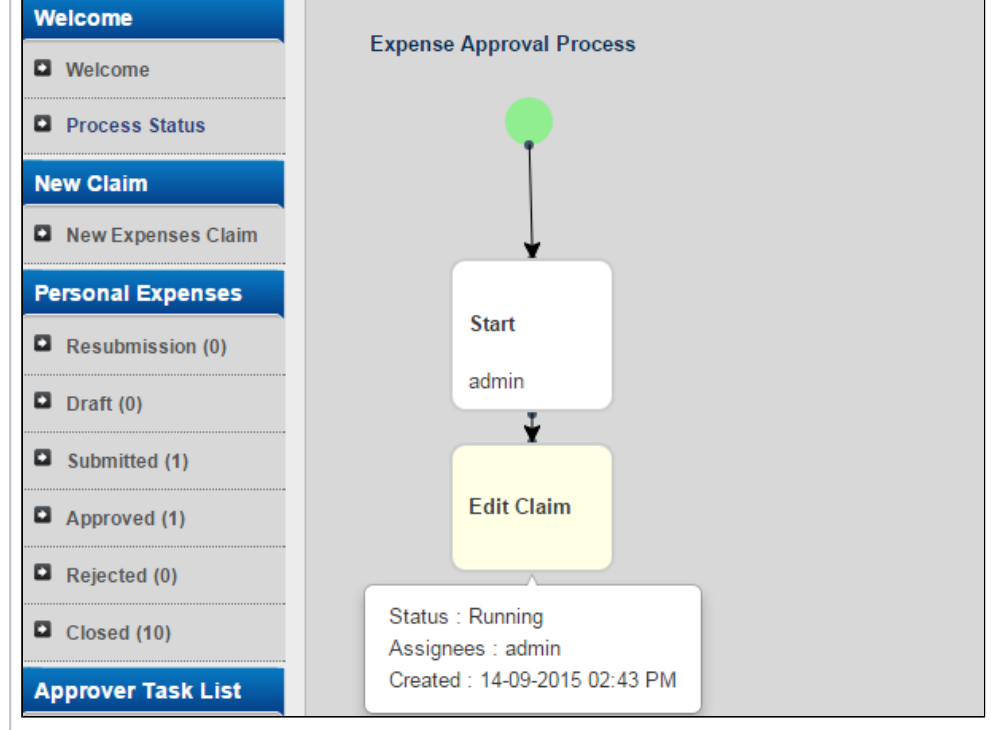

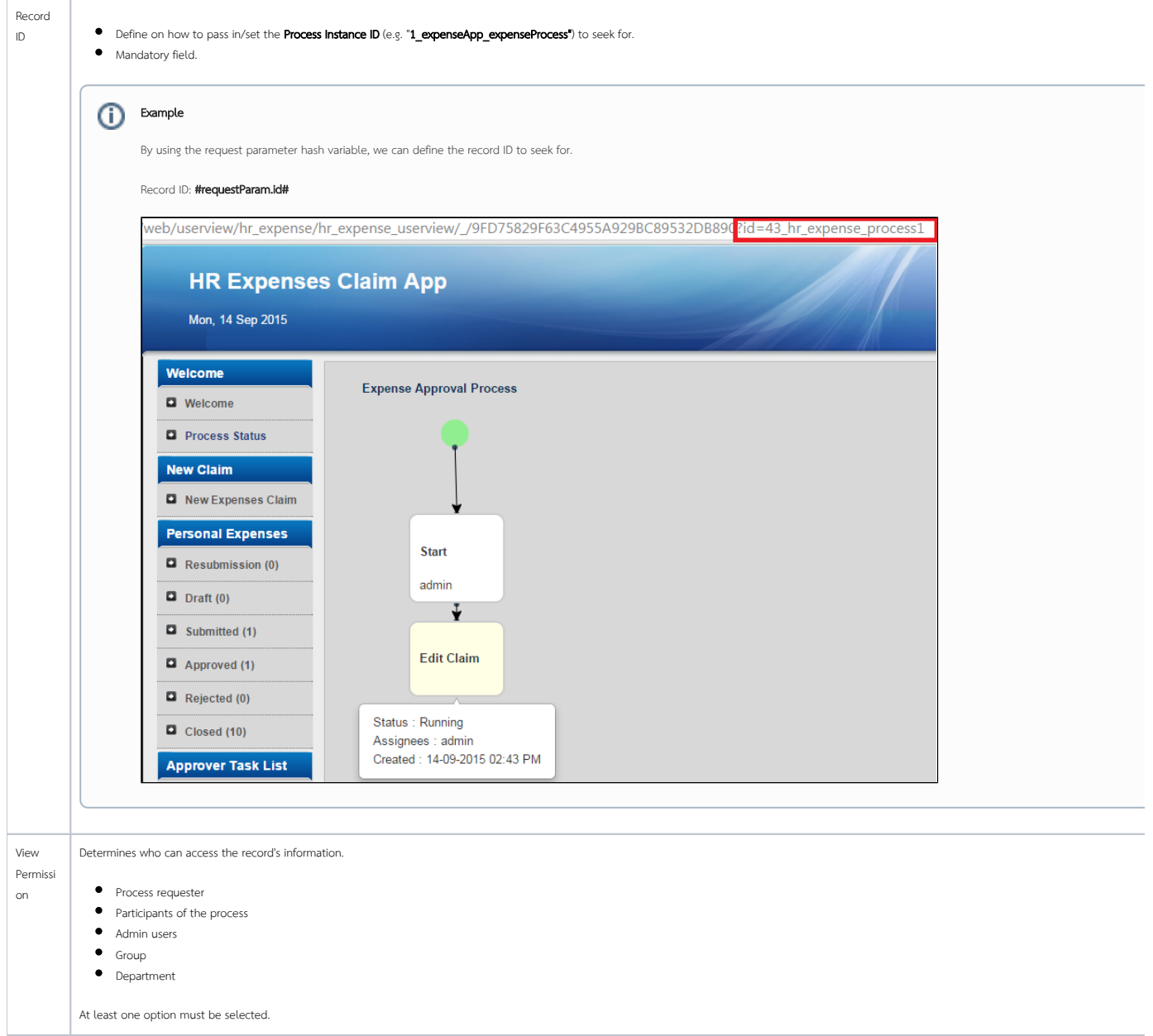

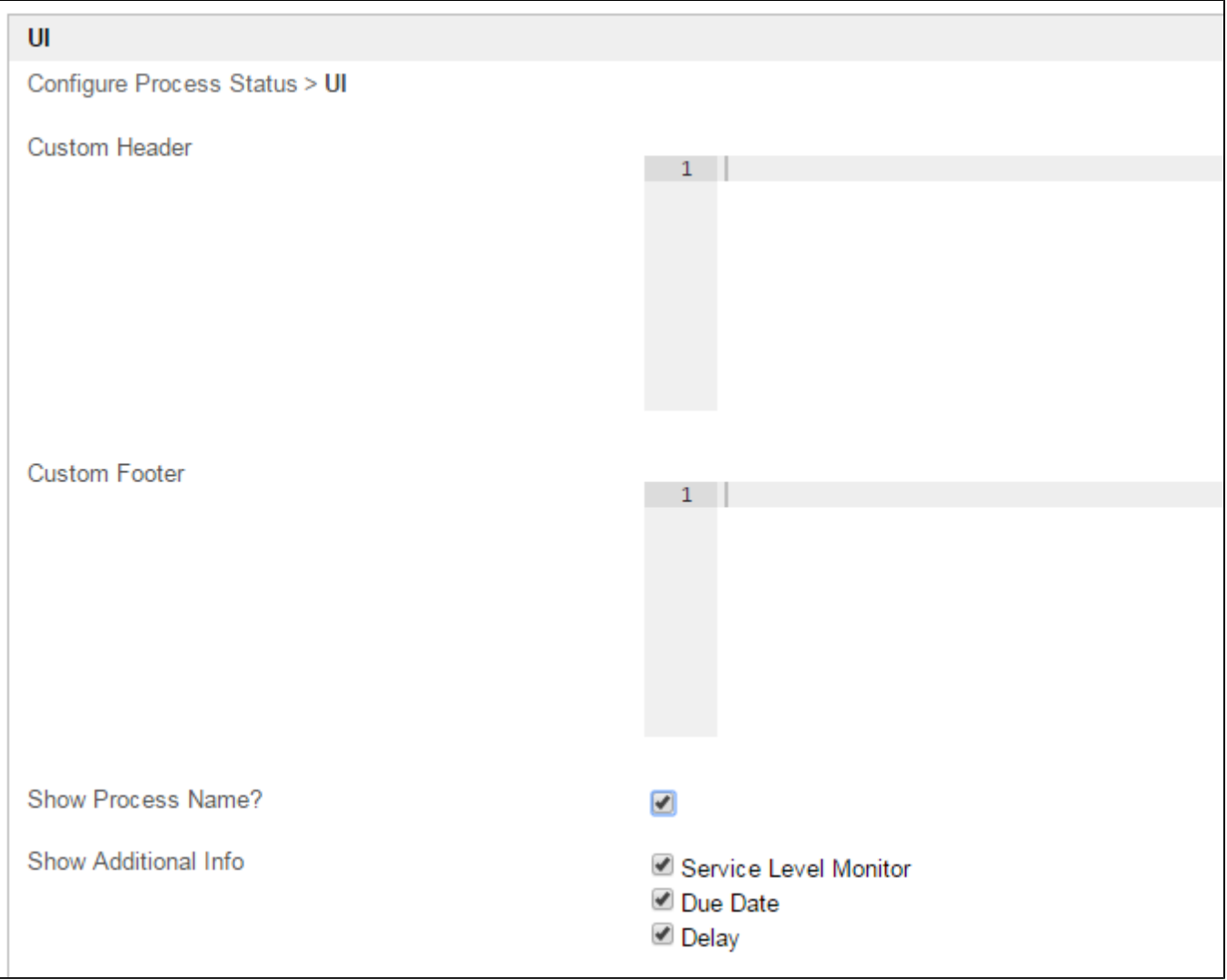

## Figure 2: Process Status Properties - UI

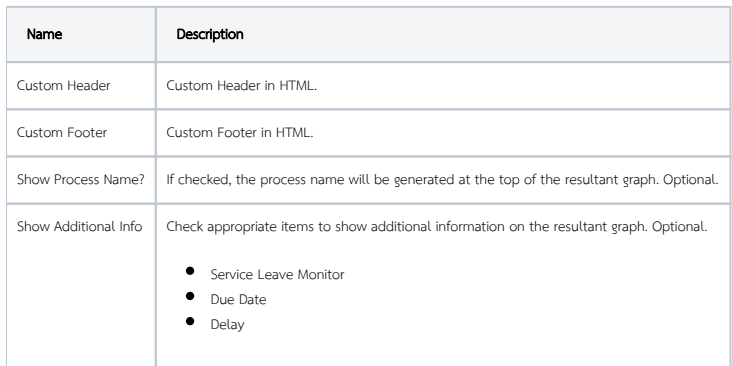

## Performance

You can configure the Performance settings in this Userview Element which allows one to cache existing content for improved performance and loading speed. Read more at Performance Improvement with Userview [Caching.](https://dev.joget.org/community/display/KBv6/Performance+Improvement+with+Userview+Caching)